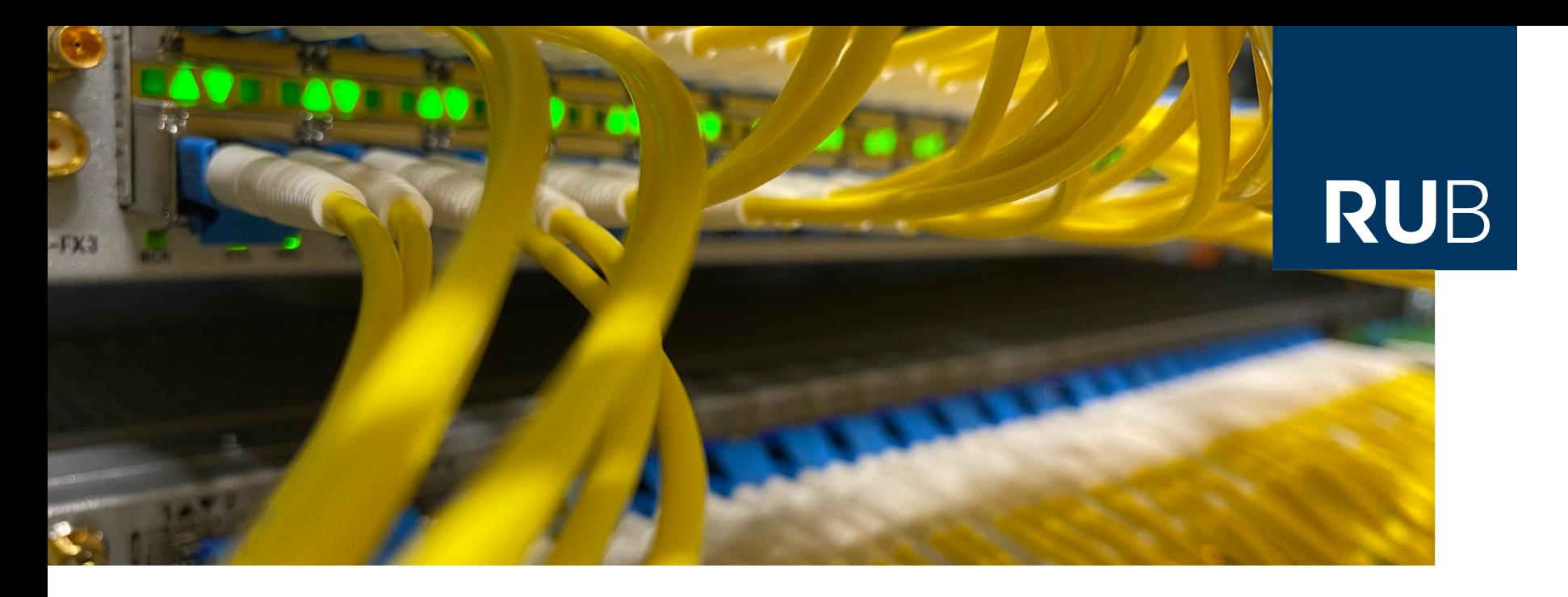

#### **RUHR-UNIVERSITÄT BOCHUM**

#### EINSATZ VON IPV6-MOSTLY IM CAMPUS-NETZ DER RUHR-UNIVERSITÄT BOCHUM

Nötige Schritte und Erfahrungswerte aus eher technischer Sicht

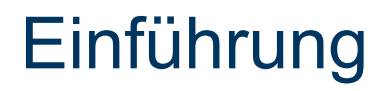

- § Robin Därmann
- § Seit 2003 an der RUB, seit 2011 im NOC

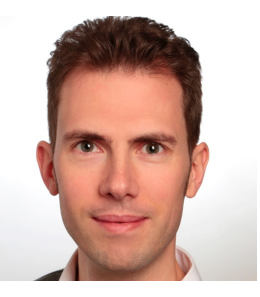

**RUHR JNIVERSITÄT** 

- § Sachgebietsleiter NOC im Dezernat 5 an der Ruhr-Universität Bochum
- § Network-Operation-Center-Team mit sieben, bald acht Personen
- § Campus-Netzwerk umfasst ~3.000 aktive Komponenten, ~140.000 Ethernet-Access-Ports, ~2.600 Wireless-APs (>1.000 weitere in Planung)
- § Jede Menge Automation in Eigenentwicklung (Perl)

## **Motivation**

- § IPv6 seit 2011, seitdem bringen wir IPv6 voran wo es geht
- § Traditionell mit Dual-Stack-Ansatz
- Seit 2022 auch etwas NAT44 wegen IPv4-Adressmangel
- NAT44 parallel mit IPv6 funktioniert, aber das geht besser, denn...

#### **BIS JETZT WURDE NICHT EINE EINZIGE IPv4-ADRESSE EINGESPART!**

#### **Das möchten wir ändern.**

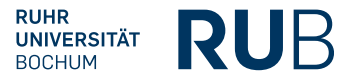

## Der lange Weg...

- Wir können nicht hart umschalten (wer kann das schon?), also müssen wir irgendwie migrieren
- § "Besserer" Ansatz als Dual-Stack: Endgeräte zwingen, IPv6 wenn möglich zu nutzen und NAT44 zu vermeiden
- § "Happy Eyeballs" versteckt Probleme mit IPv6 (oder IPv4!)

§ NAT64 mit DNS64 (RFC 6146 + 6147) kam uns in den Sinn, aber das ist problematisch...

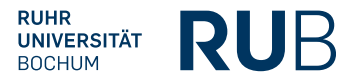

## Der lange Weg...

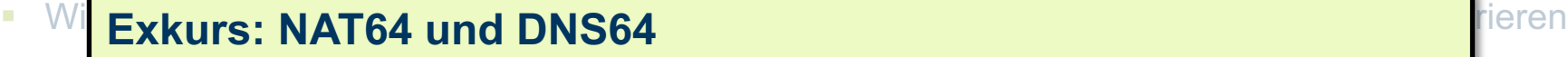

- $\blacksquare$  ,  $\blacksquare$ NA • Client fragt DNS64-fähigen Resolver nach IPv6-Adresse
- "Hi Resolver antwortet mit IPv6-Adresse, zur Not erzeugt er sie mit Hilfe des NAT64-Präfixes
	- Client baut Verbindung mit IPv6-Adresse auf. Wenn sie das NAT64-Präfix enthält, geht der Traffic zum NAT64-Translator
- $\blacksquare$  NAT64 (RFC 6146  $\blacksquare$  RFC 6147) kam uns in den Sinn, aber das ist problematisch: aber das ist problematisch:  $\blacksquare$ • NAT64-Translator übersetzt nach IPv4 und auf dem Rückweg zurück nach IPv6

Client: ping6 x.com  $\rightarrow$  DNS64  $\rightarrow$  64:ff9b::68f4:2a01  $\rightarrow$  NAT64  $\rightarrow$  104.244.42.1

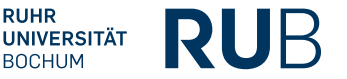

## Der lange Weg...

- Wir können nicht hart umschalten (wer kann das schon?), also müssen wir irgendwie migrieren
- § "Besserer" Ansatz als Dual-Stack: Endgeräte zwingen, IPv6 wenn möglich zu nutzen und NAT44 zu vermeiden
- § "Happy Eyeballs" versteckt Probleme mit IPv6 (oder IPv4!)

- § NAT64 mit DNS64 (RFC 6146 + 6147) kam uns in den Sinn, aber das ist problematisch:
	- § Wie bei NAT44 benötigen einige Protokolle spezielle Behandlung (z.B. IPsec)
	- § Kommunikation mit numerischen IPv4-Adressen (z.B. **ping 104.244.42.1**) funktioniert nicht. DNS64-aktivierter Resolver muss befragt werden.

**RUHR INIVERSITÄT** 

§ Veraltete Software möchte gerne IPv4-only-Sockets benutzen

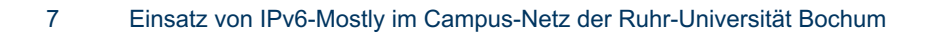

### ...über 464XLAT...

- § Besserer Ansatz: 464XLAT (RFC 6877)
	- Nutzt NAT64 auf Provider-Seite (PLAT) und einen "Stateless IP/ICMP Translator" (SIIT) auf dem Endgerät (CLAT)
	- § IPv4-Übersetzung nach IPv6 direkt auf dem Endgerät und zurück nach IPv4 beim Provider
	- Kein DNS64 nötig, daher Kommunikation direkt mit IPv4-Adressen möglich!
- § Aber auch 464XLAT ist nicht perfekt:
	- § Ursprünglich erdacht für Mobile-ISPs, die große IPv6-Only-Netze betreiben
	- § Einige populäre Betriebssysteme unterstützen 464XLAT nicht auf WiFi- und LAN-**Schnittstellen**

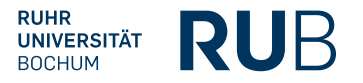

### ...zu IPv6-Mostly

- § Spart IPv4-Adressen weil Endgeräte entscheiden können, nur IPv6 zu benutzen (und sie tun das auch!)
- § Kombination aus 464XLAT, einer DHCPv4-Option und einer IPv6-RA-Option
	- § **RFC 8925:** "*IPv6-Only Preferred Option for DHCPv4*"
	- § **RFC 8781:** "*Discovering PREF64 in Router Advertisements*"
- § Endgeräte ohne IPv6-Mostly-Support laufen einfach Dual-Stack
	- § Mit DNS64-aktivierten Resolvern ist der meiste Traffic jedoch IPv6
- § Konfigurationsaufwand praktisch nur an DHCP-Server und Router, nicht am Client

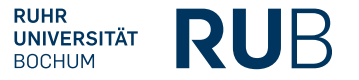

## Wie funktioniert's?

- § DHCPv4-Option 108 ("*IPv6-Only Preferred*", RFC 8925):
	- In DHCPDISCOVER und DHCPREQUEST von fähigen DHCPv4-Clients angefragt
	- Vom DHCPv4-Server in DHCPOFFER zurück gesendet, mit positivem Wert
	- $\rightarrow$  Client darf IPv4-Stack für die vorgegebene Zeit deaktivieren Es wird dann üblicherweise IPv4 lokal nach IPv6 übersetzt (464XLAT CLAT)
- Router Advertisement Option Type 38 ("*PREF64*", RFC 8781):
	- § Gesendet in Router Advertisements (RA), enthält ein benutzbares NAT64-Präfix
	- $\rightarrow$  NAT64-Präfix wird für lokale DNS64- and CLAT-Konfiguration benutzt

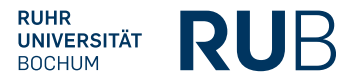

# Onboarding mit IPv6-Mostly-Unterstützung

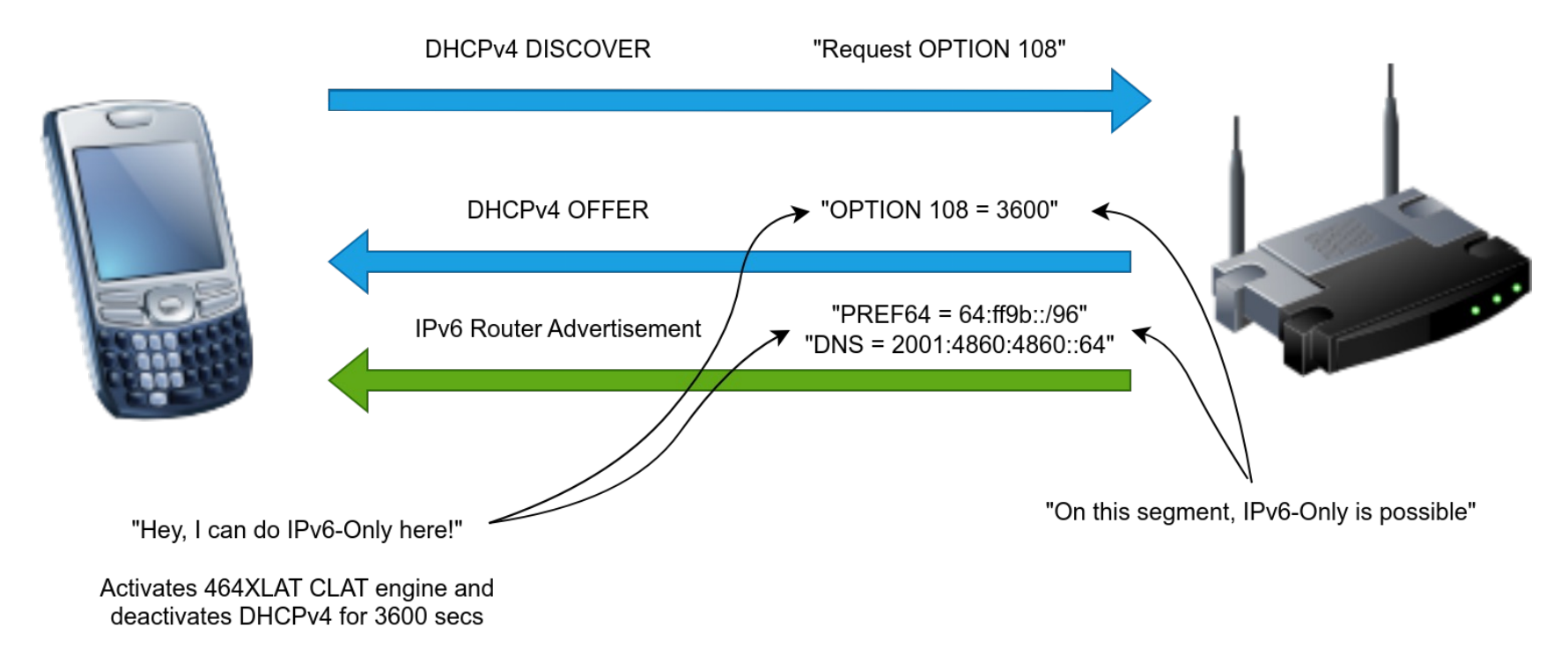

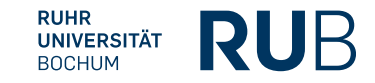

## Onboarding ohne IPv6-Mostly-Unterstützung

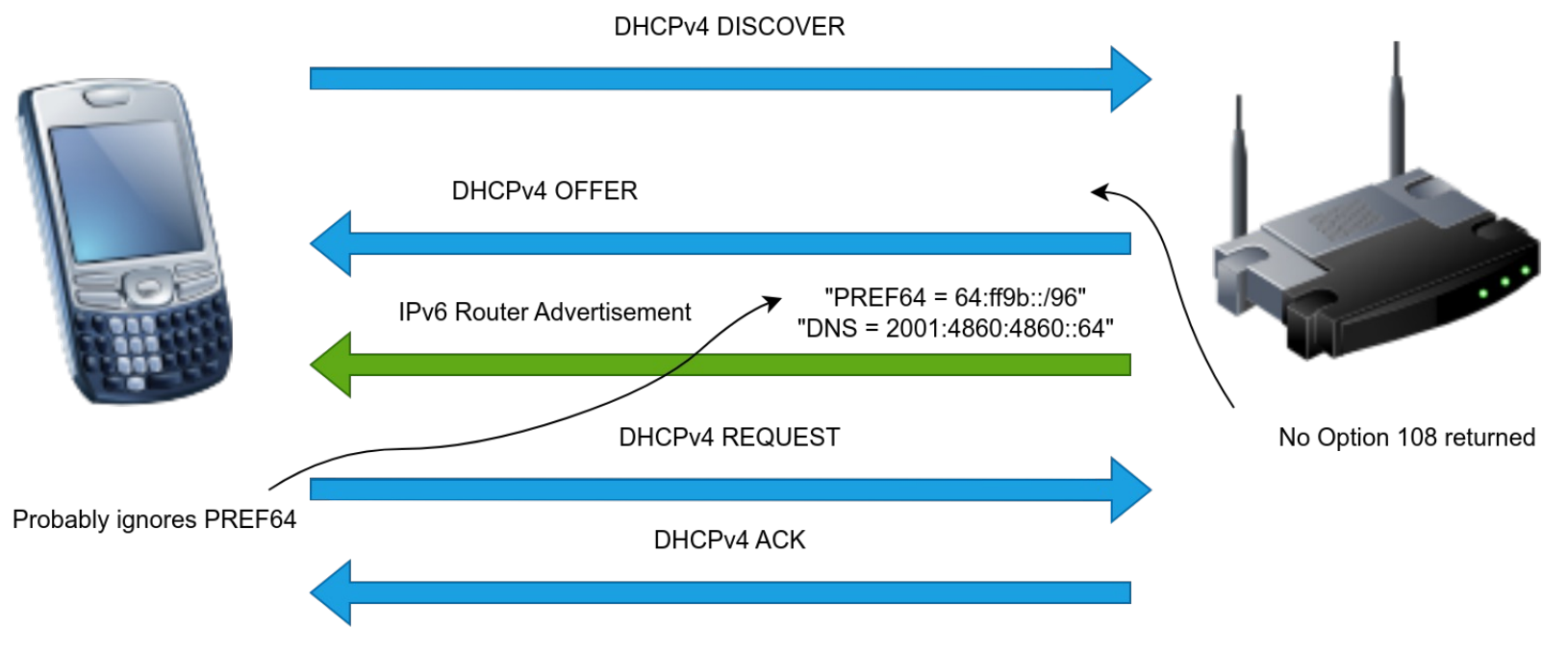

Uses IPv4 and IPv6 with DNS64 capable nameservers

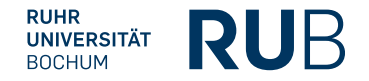

### Erster Test und Statistik

- § Campusweites Wireless-Segment mit Authentifizierung via Captive Portal
- § DHCPDISCOVER-Mitschnitt zwischen 31.08.2023 und 01.11.2023 (9 Wochen)
- § 10,794 verschiedene MACs / Geräte insgesamt
	- § 7,772 Geräte haben Option 108 im DHCPDISCOVER angefragt (72%)
	- 3,022 Geräte haben Option 108 nicht angefragt (28%)

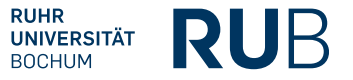

## Statistik – wer will nicht mit spielen?

- § 3,022 Geräte haben Option 108 **nicht** angefragt (28%)
- § Schnelle Analyse mit Fingerbank API zeigt:
	- § 1,932: "Operating System/Windows OS/Microsoft Windows Kernel 10.0"
	- 243: "Operating System/Apple OS"
	- § 191: "Operating System/Google OS/Android OS"
	- 128: "Phone, Tablet or Wearable/Generic Android/Samsung Android"
	- § 117: "Phone, Tablet or Wearable/Generic Android/Huawei Android"
	- 102: "Operating System/Linux OS"

§ ...

§ 4: "Internet of Things (IoT)/Appliance/iRobot/iRobot Roomba"

**RUHR** JNIVERSITÄT

## Statistik – wer will nicht mit spielen?

- § 3,022 Geräte haben Option 108 **nicht** angefragt (28%)
- § Schnelle Analyse mit Fingerbank API zeigt:
	- § 1,932: "Operating System/Windows OS/Microsoft Windows Kernel 10.0"
	- § 243: "Operating System/Apple OS"
	- § 191: "Operating System/Google OS/Android OS"
	- 128: "Phone, Tablet or Wearable/Generic Android/Samsung Android"
	- § 117: "Phone, Tablet or Wearable/Generic Android/Huawei Android"
	- 102: "Operating System/Linux OS"

 $\blacksquare$ 

§ 4: "Internet of Things (IoT)/Appliance/iRobot/iRobot Roomba"

**RUHR UNIVERSITÄT** 

## Kabelgebundenes Netz

- § Wireless ist die Unterstützung von IPv6-Mostly bereits weit verbreitet
- § Kabelgebunden haben wir aber viel Windows... (Feature Request bei MS existiert übrigens)
- § Testweise Umstellung unseres (heterogenen) Arbeitsgruppennetzes auf IPv6-Mostly
- § Zugriff auf IPv4-Adressen von Netzwerkkomponenten sowie Management-Interfaces von Servern etc. nicht mehr möglich
	- § Abhilfe schafft VPN-Tunnel mit erlaubtem IPv4-Bereich
	- § Mittelfristig Aktivierung von IPv6 auf der gesamten Management-Infrastruktur
- § NAT64 mit unseren Border-Routern (Cisco ASR1002-HX) hatte einige kleinere Probleme, das haben wir auf zwei FreeBSD-VMs umgezogen
	- § Firefox-Updater, Paypal, irgendwas mit Captchas, ...

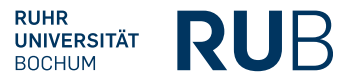

### **Fallstricke**

- § Keine fremden DNS-Server eintragen!
- § IPv6 nicht am Endgerät komplett deaktivieren!
- § Nicht mehrere IPv6-Präfixe auf dem Link benutzen!
	- § macOS wird für CLAT ein zufälliges auswählen, ohne zu berücksichtigen ob es deprecated oder ULA ist
- § SLAAC muss aktiviert sein!
- Man sollte freie Adressen im DHCPv4 pool haben!
	- DHCPv4-Server senden kein DHCPOFFER wenn es keine freien Adressen gibt
- § Cisco Catalyst erzeugt einen (unnützen) ARP-Eintrag beim Weiterleiten von DHCPOFFER
- **Man sollte NICHT** das well-known NAT64-Präfix (64:ff9b::/96) verwenden, denn:
	- § RFC 6052 ("*IPv6 Addressing of IPv4/IPv6 Translators"*), Section 3.1: "*The Well-Known Prefix MUST NOT be used to represent non-global IPv4 addresses,*"...

## DHCPv4 Server-Konfiguration

■ ISC Kea:

**"subnet4": { "option-data": [ "name": "v6-only-preferred", "data": "3600" ] }**

§ ISC DHCP Server (der ältere, der schon **seit 2022 End-of-Maintenance(!)** ist): **option option-108 "3600";**

- § Jeder andere:
	- § Muss nur fähig sein, eine benutzerdefinierte Option mit Code 108 und einem unsigned integer als Wert zu senden

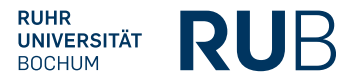

## Router-Konfiguration

Cisco IOS-XF  $\ge$  17.11.1:

```
interface Vlan888
 ip address 10.10.10.1 255.255.255.0
ip helper-address 10.1.1.1
 ipv6 address 2001:db8:1::1/64
ipv6 nd ra nat64-prefix 64:FF9B::/96
 ipv6 nd ra dns-search-list domain your-domain.tld
ipv6 nd ra dns server 2001:4860:4860::64
 ipv6 nd ra dns server 2001:4860:4860::6464
```
Arista  $FOS \ge 4.31 \text{ OF}$ 

**ipv6 nd ra pref64 64:ff9b::/96**

## Fazit / Ausblick

- § Betriebssystemhersteller müssen die nötigen Komponenten bereitstellen bzw. unterstützen (464XLAT, CLAT, Option 108, PREF64)
- § Zahlen werden besser (>70% der Geräte fragen bereits Option 108 im WLAN bzw. LAN an)
- § Versuch einer Aktivierung im eduroam
	- Wie spielen unsere Firewalls mit?
- § Ausweitung auf weitere kabelgebundene Netze
- § Unser Netzwerk-Management muss vollständig IPv6-fähig werden (Router, Switche, WLAN-Infrastruktur, sonstige Komponenten)
- § Reduktion der IPv4-Adressen auf umgestellten Netzen, dadurch dann:

#### **Echte Einsparung von IPv4-Adressen!**

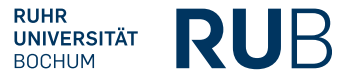

# Weitere Informationen

- RFC 8683: Additional Deployment Guidelines for NAT64/464XLAT in Operator and Enterprise N
	- Diskussion und Vergleich aller möglichen Kombinationen von NAT64, DNS64, 46
- **•** draft-link-v6ops-6mops: IPv6-Mostly Networks: Deployment and Operations Considerations
	- § Ganz aktuelles Internet Draft (vom 04.03.2024)
- § v6.de
- Und noch was: Bitte an der IPv6 Transition Technology Survey von Microsoft teilneh

### Das war's.

- Fragen?
- § Kontakt: robin.daermann@rub.de